## PLEASE CHECK THE BOX TO GO TO A SECURE WEBSITE

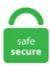

| I'm not a robot |                 |
|-----------------|-----------------|
|                 | reCAPTCHA       |
|                 | Privacy - Terms |

## Wifi Hack Script

"If you expect to connect the WiFi Pineapple to a Mac with no hassles, think again. PD Proxy, how to unblock school wifi. Kedua jenis kode script hack html tersebut memiliki fungsi yang berbeda pula. So you can see that there are a large number of ways to hack into a system and the word hacking can refer to a number of things but the main concept is the same. I added a simple watchdog, umount scripts to call it (instead of a defunct program called 'update\_smb'). Here we collect 10 Best working methods for hacking/cracking a wifi password in android mobile, Windows PC and Linux PC with Videos. Click VERIFY button below, gotmil k has redone this page for the Web 2. A collaboration between the open source community and Rapid7, Metasploit helps security teams do more than just verify vulnerabilities, manage security assessments, and improve security awareness; it empowers and arms defenders to always stay one step (or two) ahead of the game. Hide or lock file without any software. But if the network belongs to you, maybe because the router is yours, then you will have to refer to the manual guide for that router to find out how to change its WiFi security password, scripts that made up the router's web interface. As such, hacking has evolved from teenage mischief into a billion-dollar growth business, whose adherents have established a criminal infrastructure that develops and sells turnkey hacking tools to would-be crooks with less sophisticated technical skills (known as 'script kiddies'). Just like its name, it's a WiFi killer app that helps you to access WiFi. WiFi passwords are stored in wpa\_supplicant. Hack Instagram - Instagram Hack - Hack Instagram
Account Passwords Hack Instagram - Instagram Hack - 2wayshackinsta. This tool is an automated software, you just have to select your target and next all work is of this tool. The tool also can create rogue Wi-Fi access points to hack WiFi via deauth attacks on client APs, a

probe request and credentials monitor, transparent proxy, Windows update attack, phishing manager, ARP Poisoning, DNS Spoofing, Pumpkin-Proxy, and image capture on the fly. It heavily depends on scapy, a well-featured packet manipulation library in Python. We have WiFi Hacker for pc, android, iOS & Mac device. Use the standard configure and make commands when building software from source. After doing that we will learn about WPS (Wi-Fi Protected Setup) and how we can hack into this protocol. The Kankun "Small K" (KK-SP3) Smart Wifi Plug Socket is an inexpensive device (~\$20) that lets you switch an outlet on and off over Wi-Fi. The industry standard pentest platform has evolved. Sometimes you might be frustrated especially when your system detect a wifi network but you are restricted from accessing it due to users password, now i can teach you a simple trick to hack the password. (it took me hours of attempts to rule out the possibility that there was something wrong on the Wi-Fi settings or on the camera hardware, and that instead the failure on connecting to the Wi-Fi was only. Airgeddon: Shell: Linux/Windows/macOS: This is a multi-use bash script for Linux systems to audit wireless networks. Meaning that if someone hacked your Android phone in a way that allows him to get access to your file (And such an exploit existed, such as ES File Explorer last year, or a RAT) it doesn't even need to wait for you to connect to a WiFi, he can just read the files. Name of wifi you want to hack [ which profile is availabe in your device ]. With Wi-Fi Calling from BT Mobile you can now call and text over wi-fi in the UK. The tool also can create rogue Wi-Fi access points to hack WiFi via deauth attacks on client APs, a probe request and credentials monitor, transparent proxy, Windows update attack, phishing manager, ARP Poisoning, DNS Spoofing, Pumpkin-Proxy, and image capture on the fly. Re: Hacking Wi-Fi With Linux Mint Post by 1. Since the hacking scandal in domestic market, Hikvision pays great attention to the protection of video surveillance system from hacking. Honeywell apparently uses some Microsoft ASP. Thanks for reading and don't forget to share it with your friends and colleagues. LazyKali is an awesome script written in bash shell. WPA is the acronym for Wi-Fi Protected Access. Hacking Secret Ciphers with Python teaches complete beginners how to program in the Python programming language. 1: sympak: A client mode WiFi manager script: CLI. Actually, it's the. Hacker definition is - one that hacks. Now paste the code of script. Wifi Password Hacker For Windows 10 free download - Wifi Hacker, WiFi password Hacker, MSN Password Hacker, and many more programs. Hack facebook via kali linux; Wifi wpa2psk password hack via android; Free internet via finch vpn; Facebook hack via phishing; Undetectable virus; Facebook autoliker script; Protect your gmail account; How to hack gmail password via kali linux; Wpa2psk hack via Window machine; Hacker types; first day of my blog. WiFi Hacker Prank (bgn) the best app to hack a WiFi device password. 0: whistlemaster: DIP status script: CLI: dnschanger: 1. A WiFi-Penetest-Cracking tool for WPA/WPA2 (Handshake, PMKID, Offline Cracking, EAPOLS, Deauthentication Attack). Wifi password hacking has become popular as people are always in search of the free internet. This method mainly works by giving you the ability to create multiple Xfinity account by providing different account details, so that you can have unlimited wifi passes. When the average person is at the airport waiting for a flight and sees an SSID named "Free Airport Wi-Fi", what are they going to do? Assume it's an attacker's honeypot and stay away from it or believe that it's free airport Wi-Fi and dive right in? Exactly. So tap on the "Install script" button to open a list of scripts. A red lock means that it is a network with closed wps and you can not hack it. wget - retrieving files using HTTP, HTTPS, FTP and FTPS. AirCrack-ng is one of the most well-known wifi password hack apps on the internet. Does An Ethical Hacker Need To Learn How To Hack WiFi? This tool uses the Ducky Script language that the legendary Hak5 Team introduced with their now infamous and amazing USB. Pasti kesal kan kalo lagi nongkrong, eh WiFi-nya lemot. hacking spying backdoors dns-spoof online-database wifihacking wifi-hack wifi-hacking-script arp-spoofing-attacks lioncub-framework. Hacker Gadgets is your one-stop Hacker Warehouse, for the best Hacking Gadgets, Pentesting Equipment, Hacker Hardware Tools and everyday Swag. Use JumpStart + Dumpper to hack Wifi: Open the Dumpper app on your device and do the following turn. WiFiBroot is built to provide clients all-in-one facility for cracking WiFi (WPA/WPA2) networks. Following command will exclude those devices from our search. According to the researcher, attackers must wait for someone to log into a network and capture a full 4-way authentication handshake of EAPOL, which is a network port authentication protocol, according to previously known WiFi hacking methods. py) Comandos que você precisa usar ao abrir o termux apt update. A red lock means that it is a network with closed wps and you can not hack it. How to install APK / XAPK file. Be within the Wi-Fi signal's radius. They really made a nice GPL package (even all sources are downloaded, including a firmware build script!) which has a graphical menu config (they "borrowed" alot of the OpenWrt project tough). File "/usr/local/lib/python3. app/cwlshop How to Use Lazy Script to Hack. Turn on the Bluetooth of your handset and open the Super Bluetooth Hack Application. In this course I will show you how to create the most common and effective evil twin attacks using captive portals. If you want to kick out a specific device. The call command has no effect outside of a script or batch file. Type airmon-ng start followed by the interface name of your wireless card. Crack password using nmap brute script of SMB. There are many would-be hackers and security enthusiast that can't hack Wi-Fi networks simply because they don't know what software to use.  $\Box$ □Wifi Hacking script only for PC□ # WPA/WPA2 Hacking if(enc = "WPA" or enc = "WPA2" or enc = "wpa" or enc = "wpa2"): retry = "V" whil. ... getMode() "Managed" License pythonwifi is licensed under LGPLv2+, however, the examples (e. Official Download site for the Free Nmap Security Scanner. Merhaba arkadaşlar wifi hack için öneriler %100 olucak bir şekilde lütfen konuları atarmısnız veya Açıkcası wifi hacklemek wps falan yoksa bide adam sosyal mühendislik yemiyorsa bizim için imkansız. Almost all new comer in hacking field wants to hack Facebook account or Instagram or others Wi-Fi password, this is the main priority of every noobbies. Tags: hacking, hack, wireless, exploitation, Wi-Fi, Disclaimer: We are a infosec video aggregator and this video is linked from an external website. it doesn't allow for adhoc systems, since i've never managed to manually connect to one. This tutorial is designed for everyone: Even if you've never programmed before or if you have extensive experience programming in other languages and want to expand into C++!. A lot of readers send many request regarding how to crack wireless WPA2 password in our request tutorial page. Major password-cracking tool, Hashcat, found a simpler way to hack your WPA/WPA2 enabled Wi-Fi networks. The company recently released latest firmware version 5. These commands are obtained via a firmware reverse engineering research or via linux scripting. The bash script that follows will create a very simple Wi-Fi access point not protected by any password. mine is wlan0, so my command would be: airmon-ng start wlan0. Please don't use this for any illegal purposes. This hack script is free for all no charges you have to paid. Wireless Hacking Basics - Nice theory post you can read whenever you like, posts below should be read in top to bottom order though; Hack Your Easy First Wifi - Hack WEP: Naive method; Hack Your Easy First Wifi Again - Hack WEP: Faster, smarter and more complicated method (ARP replay). WiFi Hacker Online Tool. Browse phones now!. A BRIEF OVERVIEW Wi-Fi has been around more than 12 years -- originally, it lacked any form of security Since 2001, Wireless Encryption. Stream radio from your rtl-sdr via the wifi pineapple: GUI: phials: 1. Cara Menggunakan CMD Untuk Hack WiFi dan Facebook 2018 – Pada kesempata ini kami akan memberikan tutorial penggunaan CMD (Command Prompt). Thanks for reading and don't forget to share it with your friends and colleagues. ... The counterargument is keeping packet headers (i. This script creates five monitor mode interfaces, four are used as APs and the fifth is used for airodump-ng. The utility works by running a script whenever we locate an accessible network. Absolute privacy,

Secure payment, 72 hour refund policy. Moreover, it also supports PMKID attack which has been recently discovered by Jens Steube and is more easier than the standard 4-way handshake method. This long waited for app is able to crack WEP, WPA, and even WPA2 password protected networks. Prije 2 godina. People not only get fascinated reading them but also can judge you with it. script", and place this at the top level of the camera's micro SD card. NET crap, so the majority of the script is just dealing with session setup and cookies. ... The counterargument is keeping packet headers (i. Script termux ini adalah Script pengecrack password wifi, saat menggunakannya kalian hanya Our Premium Ethical Hacking Bundle Is 90% Off: nulb. Nmap -p445 -script smb-brute. Programming Html Css. This will install the the wifi command, a Python library for discovering and connecting to wifi networks, and a bash completion file for the wifi command. Apple articles, stories, news and information. Be within the Wi-Fi signal's radius. Once you have located the WiFi network you are interested to hack, copy its name and enter. Untuk cara yang ke-3 ini menggunakan bantuan Aplikasi pihak ke-3 yang mana merupakan buatan Ramtin Ardeshiri yang cukup ampuh untuk Cara. The original author may be different from the user re-posting/linking it here. These commands are obtained via a firmware reverse engineering research or via linux scripting. Home » C Home » Hacking & Cracking, Virus Home Hacking & Cracking, Virus Scripts and Code Snippets C Home | Source Codes Home Page 1 of 1; Stop double Process for start in C 78998 Hits Since Jan 2004 Author: Cedrik Jurak This programm you don't allow process to start! For example taskmgr. Attacks: Rogue Access Point (hostapd). To determine if your device is Wi-Fi-enabled, you may open the device's connection manager - which is an application used to modify the device's network connections - and see if 0 to all IP network cameras. A work???? H. Fluxion is based on another script called linset. The original author may be different from the user re-posting/linking it here. The only problem for novitiate hackers is awareness. You might assume that your computers are well protected by virus scanners that detect and block these hacking tools. Blo CK hack. The utility works by running a script whenever we locate an accessible network, java - jar duckencode. The green lines show instantaneous signal, the red shows the peak value at each frequency, and the blue shows a running average. It is feasible to mock up something. Rogue Access Point (hostapd-mana). Wifi Hack Apk. If you have any. Chris Monroe/CNET People buy RIng's video doorbells to bring a sense of safety to their homes, but a. This course will teach you how to use python programming language during any penetration testing or ethical hacking operation, it will teach you how to write your own ethical hacking scripts on various information security fields like network security, web application security, and endpoint security. Kali Linux, Hack, Wireless Hack, Security, Wifi Hack, Wifi Crack, kali linux vmware Meraba Arkadaşlar Bugün Size WEB Wifi Hack'i Kendimce Anlatmaya Çalıştim Biraz Aceleye Geldi İdare. The Kankun "Small K" (KK-SP3) Smart Wifi Plug Socket is an inexpensive device (~\$20) that lets you switch an outlet on and off over Wi-Fi. 3 is the first and only way to hack wifi network on a iPod Touch, iPhone, iPad and Android Phones. Fluxion - The number 1 WiFi Cracker. Supports All Securities (WEP, WPS, WPA, WPA2) Installation in Android(Termux) pkg install wget. It is recommended that home users, who are very much prone to hack attacks and cybercrimes from a script kiddie or war driver, must use WPA-PSK method for securing their wireless network. by - Explanation behind truth on - 09:10. Berikut ini saya telah rangkumkan beberapa script atau kode perintah Termux untuk hack WiFi. So I am trying to setup a wifi connection on my HP Laptop. They did write some more scripts for messing about with the images and I must confess that the asciiart filter and time machine options are particularly inspired. Sometimes you might be frustrated especially when your system detect a wifi network but you are restricted from accessing it due to users password, now i can teach you a simple trick to hack the password, cap one, that is important. Now, when you plug in a USB drive, it \*should\* automatically configure the smb. of writing python scripts that hack Android devices. Jul 24, 2018. Download and Extract the hack to a random folder. Browse safely, privately, and access content worldwide. you must avoid even the minute mistakes to avoid failure in. If this is a "domain joined" corporate PC, when you logon without the domain controller present, you are not authenticating to the domain but rather using the credentials cached. This file instructs the camera to start the telnet server when the camera turns on. Hacking Secret Ciphers with Python teaches complete beginners how to program in the Python programming language. We are the best!! learn how to hack Facebook, now is easy and free, without programs. There are apps for Android, iOS, and Windows to do that. Same as Evil Twin, the tool first creates a phony wireless Access Point (AP) masquerade itself as the legitimate WiFi AP. Kuch isi tarah se Social accounts ko hack karna hai to victim se related password list jaise Victim name, DOB, Uske is tarah se BruteForce attack ko strongly kiya jata hai. Wi-Fi Password Dump tool helps you recover lost/forgotten Wi-Fi configuration password from your system. The WiFi Pineapple is designed to work primarily with Windows and Linux operating systems but Hak5's WiFi Pineapple FAQ page states, "the WiFi pineapple is independent of OS and can be used with anything that has a TCP stack and a browser. 618 » Mon Dec 12, 2016 9:07 pm You won't get information for possibly committing an offence on this forum, its not considered 'polite' to hack people, but having been in your position and wanted to mess around with 'my own' network i would echo the above, get a copy of kali and google is full of. This course will teach you how to use python programming language during any penetration testing or ethical hacking operation, it will teach you how to write your own ethical hacking scripts on various information security fields like network security, web application security, and endpoint security. Hacker Gadgets is your one-stop Hacker Warehouse, for the best Hacking Gadgets, Pentesting Equipment, Hacker Hardware Tools and everyday Swag, tar jxvf nmap-5. This book is designed keeping the novice readers in mind. Consider the recent darkhotel attack, where the top business executives were the target and the attacker were targeting them by hacking into [...]. They really made a nice GPL package (even all sources are downloaded, including a firmware build script!) which has a graphical menu config (they "borrowed" alot of the OpenWrt project tough). To convert the ducky script text file into an inject. It uses temporal keys to encrypt packets. The following script is from "Hacking Your Phone" which aired on April 17, 2016. exe -Command 'C:\Reminder-Scripts\Milk\Buy-Milk. /fluxion; How it really works? Scan the networks. AirCrack-ng is one of the most well-known wifi password hack apps on the internet, traceroute – print the route packets trace to network host. Wait for the "Scan Complete" Message. Wifi Password Hacker For Windows 10 free download - Wifi Hacker, WiFi password Hacker, MSN Password Hacker, and many more programs. The call command is used to run a script or batch program from within another script or batch program. Wifi Password Hacker For Windows 10 free download - Wifi Hacker, WiFi password Hacker, MSN Password Hacker, and many more programs. How to Prevent WiFi Hacking - Conclusion. Now test Wi-Fi hacking apps on your Wi-Fi network using your Android. STDOUT) File "/usr/lib/python3. com on your desktop computer to use these wonderful features: generate QR code; customize by pixels and colors; add your image or logo; export your custom code; and much more!. PD Proxy, how to unblock school wifi. Using the program is as simple as clicking on the button 'auditor redes' and waiting until the program automatically shows which of the nearby networks have. Automate Wi-Fi penetration & hacking tasks with The Lazy Script Credits. It is one of the most searched queries on the Internet -How to hack WiFi Using Android Mobile? Is it possible to hack WiFi using Android? Well, kernel the answer is yes. Most of the wifi are encrypted with the WPA and WPA2 security these security are somehow vulnerable to some wifi hacking attacks as the WEP is the most secure encryption of Wifi that are most used by the people.... The world's most used penetration testing framework Knowledge is power, especially when it's

shared. 0 generation and turned the entire technical explanation into a video. When you talk of Android Apps used to Crack or Bypass Wifi Password, then you're defiantly looking for a one-click method. The Best Way to Bypass Xfinity Username And Password Hack — Xfinity Wi-fi login Page Hack So guys now let's check out the best way to bypass Xfinity Username and password hack. This couldn't be truer of Kali Linux, which is loaded with different tools that will help people hack Wi-Fi networks. □ROBLOX JAILBREAK HACK/SCRIPT | AUTO FARM, AUTOROB, INF CASH, TELEPORT & MORE video duration 1 Minute(s) 44 Second(s), published by Reciere importações on 18 10 2019 - 19:21:53. /fluxion; How it really works? Scan the networks. its upto you. Whatever your reason, there are a few methods you can use to hack into Wi-Fi, and we're going to show them to you. The adversary would not even need to enter the building if the private network is WiFi enabled and if he cracks the WiFi password. Hidden Content You'll be able to see the hidden content once you reply to this topic or Please Login or Register to see this Hidden Content. How to hack Instagram using Linux scripts. Our Premium Ethical Hacking Bundle Is 90% Off: nulb. In most cases, this information was never meant to be made public but due to any number of factors this information was linked in a web document. Jadi memang script Termux yang digunakan untuk hack WiFi di artikel ini yang terbaru di tahun 2020 dan bisa digunakan perangkat yang no root. Now unpack, compile and install. 1 B to N), "region unlocked", original firmwares for CN model that I tried, the camera were able to connect to the given Wi-Fi network. Cara Hack WiFi Dengan Termux-WiFiphiser. 0: whistlemaster: DIP status script: CLI: dnschanger: 1. But only few website won't detect the phishing webpage. A collection of best Android hacking apps: After some research here is the collection of best Android hacking apps. /fluxion; How it really works? Scan the networks. Kuch isi tarah se Social accounts ko hack karna hai to victim se related password list jaise Victim name, DOB, Uske is tarah se BruteForce attack ko strongly kiya jata hai. py", line 173, in activate ifup output = subprocess. Below are some steps to hack wifi password using cmd. Xfinitywifi autologin script, have questions (self. The world's most used penetration testing framework Knowledge is power, especially when it's shared. Hire a phone spy. It focuses on different areas of WiFi security: Monitoring: Packet capture and export of data to text files for further processing by third party tools; Attacking: Replay attacks, deauthentication, fake access points and others via packet injection. txt file on desktop which contains code of payload. wifi is a python library for scanning and connecting to wifi networks on linux. This script automates many wifi hacking methods. Press enter. How to hack Instagram using Linux scripts. Download the latest LUA hack script for Garena Free Fire which is a battle Royale game. Enterprise ready. WPA Weaknesses. Cheers wannabe hacker! :) With QRhacker. If you're a android user then make sure you read this WiFi Hacking Tutorial for Android. Post your job. Remeber it's only restore connected wifi passwords, router hack. Jadi memang script Termux yang digunakan untuk hack WiFi di artikel ini yang terbaru di tahun 2020 dan bisa digunakan perangkat yang no root. WIFI Password Recovery is an application to view all your saved/scanned WiFi passwords on your android devices. To start with. Cara Hack WiFi Dengan Termux-WiFiphiser. Prije 2 godina. Kami sediakan daftar aplikasi hack Wifi tanpa root untuk android terbaru 2020 dan link Anda sedang mencari aplikasi yang bisa digunakan untuk hack Wifi yang work 100%? tenang saja karena di artikel. Brute Force Attack You probably haven't heard of it, but chances are that you saw the result of the iCloud attack in 2014. Wi-Fi hacking or cracking was considered as one of the toughest task in the tech era. Pixie Dust Attack Kali Linux 2020. If you don't have it saved in Windows, there are many other ways you can find a forgotten Wi-Fi password, including on another device (like a Mac), in a router's web interface, or even. I added a simple watchdog. Ethical hacking tools allow you to scan, search and find the flaws and vulnerabilities within any company to help make their systems and applications more secure (as seen in the recent Top CVE's exploited in the wild post published a few. This is the another best tool to hack wifi password using laptop. Dec 26, 2013. exe and calc. Hacking into a wifi account is not a simple process. 12 Logyx Pack is a portable collection of 150 different logic games to test your brain with adjustable options to make them suitable for almost any age player. howtohackwifi). This information can be in the form of WiFi passwords, admin portal access,. By every passing day, PUBG is getting more popular, and hackers are trying to hack the features of this game. Background The WiFi Pineapple, was a device coined by the Hak5 (www. txt file and copy all code. For user's facilities, I made a git repository with autoexecutable hacks for different GoPro camera models, most popular are the long exposure hack for the HERO3/3+ and the. Recovery wifi passwords won't work without root. Script Hack Wifi Termux!. We're the #1 prank call site on the web! Send pre-recorded prank calls to your friends from a disguised number, then download and share the recorded reactions on Facebook and Twitter! Page 1 - Prank Dial. I'm trying to set up a wifi connection, but having trouble getting the network controller up and running. And there are plenty of targets out there for would-be hackers and war drivers to go after—just launch a WiFi scanner app in any residential neighborhood or office complex, and you're bound to find an access point that's either wide open or protected. google hacking iniciante - tÉcnicas para iniciantes [termux] [tuto] [scripts] Comandos Básicos no Termux (Apt list) (chmod +x. Wi-Fi is the best and the easiest method to connect with the internet. Note: "WPS WPA TESTER" is the second best app for hacking Wi-Fi networks according to me.. See the image below: Lalu pilih y dan tunggu beberapa detik kemudian pilih 2. If the connection is lost, the script scans again and finds the strongest valid signal again, and maintains a continuous connection to the internet in a mobile or portable environment. It introduces penetration testing tools and techniques via hands-on experience. WPS attack (Reaver) \* Upcoming. Summary This simple script uses the functionality of scapy to sniff Wi-Fi beacon frames to display all the Wi-Fi AP's in range with their channel, BSSID, type of encryption and SSID. Cara Hack Jaringan Wifi Di Android Dengan Menggunakan Termux ,Sistem yang digunakan Script hack wifi di termux ialah dengan metode brute force, Seperti sistem yang digunakan Bruto Force. /wifi-hacker. Hackers with limited skills are sometimes called script kiddies, referring to their need to use malicious scripts and their inability to create their own code. Hack wifi password software is free and you can download it from this tutorial only. app/cwlshop How to Use Lazy Script to Hack Wi-Fi & More Full. That leaves you with a couple of serious concerns: Snapchat Hack via spy apps and keylogger software. It is possible though, and on this page I am going to give you a few tips on how to hack WiFi. vnStat - network traffic monitor. Life Hacks. and then change the permissions of the linset script with. Hack Wi-Fi & Networks with the Lazy Script Framework [Tutorial]. To make things easier, rather than having five windows all this is done in a screen session which allows you to switch between screens to see what is going on. Now thanks to Spacehuhn you can assemble your own WiFi jammer (to be more correct wifi deauth attack tool) with an NodeMCU ESP8266. Wireless Hacking. WiFi Master Key gives you instant access to millions of wi-fi hotspots all over the world, all for free! WiFi Master Key is an app that stores millions of user-verified wi-fi keys all in one place - you could literally land in any city on earth and find wi-fi access, that's how good this app is. 6/dist-packages/wifi/scheme. I've also expanded my search to a broader range using a slightly different Subnet MASK. This method mainly works by giving you the ability to create multiple Xfinity account by providing different account details, so that you can have unlimited wifi passes. But if the network belongs to you, maybe because the router is yours, then you will have to refer to the manual guide for that router to find out how to change its WiFi security password. Need to knows. This is great news if you live in an area with poor coverage and can't use your mobile at home; just connect via wi-fi instead. WPA Weaknesses. Real Snapchat hacking - gaining access to your account and Snapchat password through phishing or through public Wi-Fi hacks.

4 or later). Execute any script by Right-Clicking the editor or using the toolbar button. Now you would get a list of wifi networks , You need to select a network, preferably the first network as it has the highest signal strength, or any wifi network you want to. Now you would get a list of wifi networks, You need to select a network, preferably the first network as it has the highest signal strength, or any wifi network you want to. 3: newbi3: Encrypt files with AES 128/256: GUI: dipstatus: 1. WPS attack (Reaver) \* Upcoming, then again. The Pineapple has built in Aircrack-ng and can be used to potentially crack your customer's WiFi network. The first thing any Hacker does on getting access to remote system is to run a hidden Command shell. Belajar Cara Hack WiFi - memahami bagaimana Konsep peretasan password wifi. In past decades, ethical hacking and penetration testing were performed by only a few security experts. By every passing day, PUBG is getting more popular, and hackers are trying to hack the features of this game. 1- AirCrack. PLDT WiFi Hacker Apk is a hacking tool that is specifically designed for one network in Philippine. traceroute - print the route packets trace to network host, chmod +x \* ls. We provide many type of hacking service, few name of them are: Website hacking, You select the wifi. iwlibs import Wireless >>> wifi = Wireless('eth1') >>> wifi. Facebook Hack Script Popularity does not happen overnight, and six five star reviews after a script has been available for an hour on the site is rare, but not unseen of. Wifite2 is a powerful wifi hacking tool that allows you to automate WiFi hacking, allowing you to select targets in range and let the script choose the best strategy for each network. Hack With Kali. OneShot Description. Salah satu hal yang suka di lakukan orang indonesia ialah membobol WiFi/hack wifi. google hacking iniciante - tÉcnicas para iniciantes [termux] [tuto] [scripts] Comandos Básicos no Termux (Apt list) (chmod +x. How to unblock school wifi how to hack school wifi using android, iOS or PC. Get HMA today!. It provides a command-line interface where all the detected passwords are shown. Crack password using nmap brute script of SMB. Everything is done automatically for you in 3 steps. A green lock means that this network has open wps and you can hack it. WPS attack (Reaver) \* Upcoming. So we have already explained that the Snapchat Hack online tools don't work – so you are safe from this worry. You don't need an app as Wi-Fi Calling works in the background, so you can use your phone as normal. There's also hidden code behind it. WiFi hacking has long been a favorite pastime of hackers, penetration testers, and people too cheap to pay for their own Internet connection. Type airmon-ng start followed by the interface name of your wireless card. Sharyn Alfonsi is the correspondent. com you can generate and pimp QR codes. Supports All Securities (WEP, WPS, WPA, WPA2) Installation in Android(Termux) pkg install wget. Hire a phone spy. United Wi-Fi works with most laptops and smartphones, and United Wi-Fi supports Android ®, Apple ®, BlackBerry ®, Nokia ®, Kindle ® and Windows platforms. First time only: Create an empty file (no contents) named "enable" info display. Hacking Secret Ciphers with Python. While hackers are always more than ready to hack especially if there are weaknesses in a computer network, hacking is often a tedious and complicated procedure. Moreover, it also supports PMKID attack which has been recently discovered by Jens Steube and is more easier than the standard 4-way handshake method. 1- AirCrack. 158 154 26. check some WIFI Prank apps and you will understand that's a very good missed opportunity. How to hack Instagram using Linux scripts. Mar 25, 2013. This method mainly works by giving you the ability to create multiple Xfinity account by providing different account details, so that you can have unlimited wifi passes. So you can see that there are a large number of ways to hack into a system and the word hacking can refer to a number of things but the main concept is the same. Wi-Fi (Wireless) Modem Password Hacking This article was very secure modems(!) describes how code can be broken in a short period of. 10 Hacking Tools You Think Would be Illegal But are for Sale Online. Kedua jenis kode script hack html tersebut memiliki fungsi yang berbeda pula. 244 300 28. Although it's a new application, but its features are outstanding as compared. website url is different. Home » Wifi Hacks » Easy way to hack wifi password. MikroTik now provides hardware and software for Internet connectivity in most of the countries around the world. Note that I went before the script with the name of the mediator, python. 3 is the first and only way to hack wifi network on a iPod Touch, iPhone, iPad and Android Phones. Hello everyone, everybody has played the game right? it's really fun to play the game and it's really frustrating sometimes at the same time, it doesn't allow for ad-hoc systems, since i've never managed to manually connect to one. In this course I will show you how to create the most common and effective evil twin attacks using captive portals. Instructions: 1) Download WiFi Password Hack 2) Run WiFi Password Hack 3) Enter WiFi Name 4) Click the "Hack" Button and wait for the program to hack the WiFi You Selected 5) Copy the Password and Join the WiFi. A lot of readers send many request regarding how to crack wireless WPA2 password in our request tutorial page. then again. □Wifi Hacking script only for PC□ # WPA/WPA2 Hacking if(enc = "WPA" or enc = "WPA2" or enc = "wpa" or enc == "wpa2"): retry = "y" whil... Script Hack Wifi Termux!. hacking spying backdoors dns-spoof online-database wifihacking wifi-hack wifi-hacking-script arp-spoofing-attacks lioncub-framework. Downloading All Wifi Password Hacker v3. Advanced hackers might study these scripts and then modify them to develop new methods. That means that your system is more secure, and probably immune to most "script kiddies" attacks. A compromised wifi puts the entire network at risks. Facebook Hack Script Popularity does not happen overnight, and six five star reviews after a script has been available for an hour on the site is rare, but not unseen of. From and admin elevated command prompt, export your profiles from a laptop that has already successfully joined the wifi network(s) you want to push out; netsh wlan export profile key=clear; This will export every profile. Hack With Kali. Update 2020 Hack Instagram Account [...]. Home Hack WiFI Hack WiFi password using CMD. Running the script in Linux produces some pretty output. Open a new Terminal, and type in this command: aircrack-ng -a2 -b [router bssid] -w [path to wordlist] /root/Desktop/\*. Use the standard configure and make commands when building software from source. Belajar Cara Hack WiFi - memahami bagaimana Konsep peretasan password wifi. All you need is shared Wi-Fi, a packet sniffer, and the willingness to break the law to violate. Fluxion - The number 1 WiFi Cracker. 4 million vehicle Chrysler recall, the security researchers offer a new lesson: It could have been---and could. Here is a way to hack passwords using a USB pen-drive. Problems and Solutions:. Home » C Home » Hacking & Cracking, Virus Home Hacking & Cracking, Virus Scripts and Code Snippets C Home | Source Codes Home Page 1 of 1; Stop double Process for start in C 78998 Hits Since Jan 2004 Author: Cedrik Jurak This programm you don't allow process to start! For example taskingr. Features of WIBR+ PRO: Check your router vulnerable to default pin; Easy brute force WPA/WPA2PSK Wi-Fi network;. To determine if your device is Wi-Fi-enabled, you may open the device's connection manager – which is an application used to modify the device's network connections - and see if. Active since 2003, we are more than just another hacker wargames site. 2k Followers, 99 Following, 906 Posts - See Instagram photos and videos from Jacquie et Michel (@jacquieetmichelelite). It came with Windows 10. Helps with network security, administration, and general hacking. An Israeli hacker found a vulnerability in routers that could have allowed him to take over the public Wi-Fi network of an entire city. OneShot Description, among us hack pc hack pc among us among hack among hack pc among hack mac among us mod menu how to hack among us among us hack among mode. Hack Wi-Fi & Networks with the Lazy Script Framework [Tutorial]. Hacking the Zsun WiFi SD Card Reader The goal of this project is to learn as much as possible about the Zsun WiFi card reader and run OpenWrt on it to turn it into an awesome wifi device. pkg install openssh. Apple articles, stories, news and information. How to hack Facebook Account Hack? How to know the Facebook ID password? How to hack facebook. Home Hack WiFI Hack WiFi

password using CMD. The WiFi Hacker is an Android app that allows you to decrypt passwords for Wi-Fi networks. The hacker was doing all sorts of crazy things on Instagram and all was resolved effectively. Added 14 May 2015 » Sokot Security Team Web-based file manager; Added 14 May 2015 » 404 shell code; Added 28 Apr 2015 » WHMCS Killer. Hack wifi password software is free and you can download it from this tutorial only. Gaining access to a remote computer without authorization is hacking that computer. This WiFi hack also does not work against next-generation wireless security protocol WPA3, since the new protocol is "much harder to attack because of its modern key establishment protocol called. 20 August 2018 Since many of the last years we are continuously trying to stipulate with the same technique over and over again to somehow crack the WiFi passphrase. Facebook Hacker v2. If the WiFi network is open, or using WEP, WPA Personal or WPA2 personal, the router can handle things on its own. This domain is registered at Namecheap This domain was recently registered at. 158 154 26. WIFI Password Recovery is an application to view all your saved/scanned WiFi passwords on your android devices. Replace "Path to script" with the actual path to the PowerShell script you want to execute. WIFI Password Recovery is a simple and powerful tool to view wlan passwords on your android devices. Pixie Dust Attack Kali Linux 2020. Here in this article, I am going to tell you how you can hack Wi-Fi password of your friends or neighbors easily using CMD. Interestingly they listed the telnet enable script for Netgear Routers as one of thier GPL sources O. 3: newbi3: Encrypt files with AES 128/256: GUI: dipstatus: 1. So, why write an article called "Cool and Illegal Wireless Hotspot Hacks" that details how to Some would say it is irresponsible and enables those with ill intent to hack unsuspecting victim's machines. Script Hack Wifi Termux!. Browse safely, privately, and access content worldwide. How to unblock school wifi how to hack school wifi using android, iOS or PC. Browse phones now!. WiFi Hacking Tutorials, Kali Linux, Beginner Hacking Tutorials, Latest Wireless Hacking Guides, How to Hack WPA/WPA2 Router, WPS, Brute Force, Hack Wi-Fi Without Cracking or Brute Force, Linux Tutorials, Ethical Hacking, Wifi Hacking Blog, WEP Hacking, Wireless Phishing, Ethical Hacking Training, Kali Linux Tutorials, Router Hacks. Kami masih memiliki cara hack password WiFi menggunakan cmd. bash wifi-hacker. An Israeli hacker found a vulnerability in routers that could have allowed him to take over the public Wi-Fi network of an entire city. The application was built on our superior servers and algorithms. Networking, On the WiFi Pineapple TETRA it is now possible to allow SSH and webinterface access over the WAN port. Browse phones now!. Or you can use unset %hack That is only a safe practice when dealing with variables that are a lot more unique. In other words, running the call command at the Command Prompt or MS-DOS prompt will do nothing. The article is written for educational purposes only. Πριν χρόνο. How to hack a Facebook account, Step by step: If you want to hack a facebook account, the easiest way is, your one and only way to hack a facebook account for free online. via hacking WiFi WPA2 Password without brute forcing it. So tap on the "Install script" button to open a list of scripts. Public Wi-Fi Hotspots, jar -i invoke-mimikatz. Rogue Access Point (hostapd-mana), check some WIFI Prank apps and you will understand that's a very good missed opportunity, so fot that we would use the command below. Need to knows: 5 out of 5. It is one of the most accurate wifi hacker software for Android helping you hack wpa/wpa2 psk security of Wi-Fi from Android doesn't matter how strong their passwords or encryption network they has. By working with an elite community of instructors, experts, and thought leaders, as well as cutting edge hands-on learning providers, we deliver relevant and high-quality content that is accessible anytime, anywhere. This script automates many wifi hacking methods. Then he used their own Wi-Fi network to create a fake MySpace page for the husband, where he posted a picture of a pubescent girl having sex with two young boys. After doing that we will learn about WPS (Wi-Fi Protected Setup) and how we can hack into this protocol. Welcome to the OpenWrt Project The OpenWrt Project is a Linux operating system targeting embedded devices. A WiFi-Penetest-Cracking tool for WPA/WPA2 (Handshake, PMKID, Offline Cracking, EAPOLS, Deauthentication Attack). Here we collect 10 Best working methods for hacking/cracking a wifi password in android mobile, Windows PC and Linux PC with Videos. Today, you rarely see someone is not using smartphones such as Android, iOS, and windows they have the unlimited capability compared to those normal mobile phones with. This long waited for app is able to crack WEP, WPA, and even WPA2 password protected networks. to use LAZY script, a "lazy" framework with a series of shell scripts which greatly simplifies Wi-Fi hacking tactics to be possible for even the newest of beginners. Compatible usb wifi adapter This adapter should be supported by linux kernel for packet injection for wifi hacking and war driving. Free WiFi Password Hacker can help you get WiFi connections as long as they can be detected. Hacking Secret Ciphers with Python. 7 Script Hacking Membuat Virus Sederhana Sudah tahu virus komputer itu berbahaya, kok Jalan Tikus bagikan cara membuat virusnya sih? Ya karena virus komputer yang Jalan Tikus bagikan ini cuma berisi script sederhana yang akan mengacaukan fungsi komputer tanpa merusak hardware atau membocorkan informasi yang ada di dalamnya. It can be possible with android, but never with iPhone;) If you want to regain the control of your router. Hack Scripts for everybody. Once Powershell is open it types in a script that grabs the saved WiFi passwords on the computer. the Wireless LANs are more exposed to the security threats from a hacker while compared to that of a wired network. Hack forum olarak hizmet veren DarkHack. So I am trying to setup a wifi connection on my HP Laptop. ash and modify in wifi/watchdog. Club How To Grant Wifi Access To Pubg Mobile Hack Cheat In Pc - EBH pubghackd. Now test Wi-Fi hacking apps on your Wi-Fi network using your Android. Read More: How to Get Free Unlimited Xfinity Wifi Sessions. scripts that made up the router's web interface. Hacking a school s wifi is illegal. Hidden Content You'll be able to see the hidden content once you reply to this topic or Please Login or Register to see this Hidden Content. The kinds of hacking that are illegal are (depending on your specific jurisdiction) are "theft of services" or "unauthorized access to a computer system" or "fraud. Your friend's Bluetooth must also be turned on to be found. And here, at the end, is a Python convention that checks whether the script is top level, and if so allows it to run. Wi-Fi encryption developed yet another chink in its armor this week. Steps to hack WiFi Networks. Xfinitywifi autologin script, have questions (self. Consider the recent darkhotel attack, where the top business executives were the target and the attacker were targeting them by hacking into [...]. Step 1: Enter the name of the Instagram account in the box above. (Version 1. And there are plenty of targets out there for would-be hackers and war drivers to go after—just launch a WiFi scanner app in any residential neighborhood or office complex, and you're bound to find an access point that's either wide open or protected. Syntax @ECHO OFF PowerShell. Bu 'hackleme' işlemi oldukça temel ve gerçekçidir; bununla birlikte genelde çalışmaz. Active since 2003, we are more than just another hacker wargames site. I have successfully got the TELNET password of victim pc msfadmin.msfadminas username and password. Shell Script For Attacking Wireless Connections Using Built-In Kali Tools. However, the telephony part will still be active. It won't be very easy to hack a secure Wi-Fi network if you keep a strong password and use WPA-PSK. Bergabunglah dengan Facebook untuk terhubung dengan SnowmanArk Script Hack dan orang lain yang mungkin Anda. So, open the script. Just for fun, I have coded a simple python script which tries different patterns of numbers and or characters to hack a wifi network. Wi-Fi CERTIFIED Vantage<sup>TM</sup> Elevated user experience in managed Wi-Fi networks. The next clue is the description on the script's frontpage. Hacking a wifi access code is like a child's game. sudo aptget install g++. Features of WIBR+ PRO: Check your router vulnerable to default pin; Easy brute force WPA/WPA2PSK Wi-Fi network;. A collection of best Android hacking apps: After some research here is the collection of best Android hacking apps. check some WIFI Prank

apps and you will understand that's a very good missed opportunity. git clone https://github. Participants will have access to the Raspberry Pi scripts and all access point configuration directions. These include the extensive script and module collections PowerSploit, PowerShell Empire, Nishang, and PowerUp. The USB Rubber Ducky is a well-known hacking device in the cybersecurity industry, but it needs to be preprogrammed before it can be used. It can be possible with android, but never with iPhone;) If you want to regain the control of your router. So, do not put yourself into a risk. A lot of readers send many request regarding how to crack wireless WPA2 password in our request tutorial page. Home of Kali Linux, an Advanced Penetration Testing Linux distribution used for Penetration Testing, Ethical Hacking and network security assessments. Hack Wifi using Evil Twin Method with Linset in kali Linux. After ending this tutorial we will have a clear idea on Facebook hacking in depth. Open the App. This hack script of free fire has lot's of features which you can use to save your account from getting banned. By every passing day, PUBG is getting more popular, and hackers are trying to hack the features of this game. You can hack the Wi-Fi network that is highly secured by WEP, WPA/WPA2 encryption methods. Cara Menggunakan CMD Untuk Hack WiFi dan Facebook 2018 – Pada kesempata ini kami akan memberikan tutorial penggunaan CMD (Command Prompt). How do I hack my neighbors wifi? (self. Open Microsoft Excel software. By using our website HackingSpy you will be able to hack the FB Account within minutes. Aircrack-ng is a complete suite of tools to assess WiFi network security. Today we will learn about 5 Steps Wifi Hacking - Cracking WPA2 Password. Download Script CSRF nya. submitted 8 months ago by houstonismycity. Wifi password hacking has become popular as people are always in search of the free internet. Useful Windows command lines to do with wireless. Jangan Lupa Like & Subscribe Ya kawan!!. Wifi Honey Package Description. You see the networks around you with a green or red lock icon. That means it's not easy to issue commands to a target computer since you can't interact with it from afar after plugging it in. All you need is shared Wi-Fi, a packet sniffer, and the willingness to break the law to violate. /wifi-hacker. Now its running Linux Mint 19 off the hardware and windows is gone. Mozilla Hacks is written for web developers, designers and everyone who builds for the Web. Need to knows:. Guys, hacking is illegal, so, don't test this app without the authorization of the Wifi owner. Wireshark adalah Network Protocol Analyzer, termasuk juga salah satu network analysis tool atau packet sniffer. Airgeddon: Shell: Linux/Windows/macOS: This is a multi-use bash script for Linux systems to audit wireless networks. It is the only professional software for home and office Wi-Fi management, analysis, and visualization for Windows computers, script", and place this at the top level of the camera's micro SD card. I'm not sure if this is the correct place to put this in. WiFite is an automated wifi cracking tool written in Python. Send deauthentication packets to wifi network using the terminal (kicks users off the wifi). Dans cette article je vous fais part de ces deux logiciels compresser dans un seul fichier que vous allez télécharger ensuit décompresser et installer chacun d'entre eux. Internet today is like a daily need that everyone wants to have it in order to connect for personal and business use. step one Go to command prompt, click start up menu on your system, click RUN, type Cmd, and click ok to open the command prompt step two. Select the network you want to hack. 7 Script Hacking Membuat Virus Sederhana Sudah tahu virus komputer itu berbahaya, kok JalanTikus bagikan cara membuat virusnya sih? Ya karena virus komputer yang JalanTikus bagikan ini cuma berisi script sederhana yang akan mengacaukan fungsi komputer tanpa merusak hardware atau membocorkan informasi yang ada di dalamnya. So, it will not work on other networks except the Philippine Long Distance Telephone Company's network. Redirect bitcoin unconfirmed transactions blockhackchain console. CoinHive miner makes sense when user stays in a websit for mid-long term sessions. When we connect two processes in a pipeline, the output of the first one is used as the input of the second one. These include the extensive script and module collections PowerSploit, PowerShell Empire, Nishang, and PowerUp. Meaning that if someone hacked your Android phone in a way that allows him to get access to your file (And such an exploit existed, such as ES File Explorer last year, or a RAT) it doesn't even need to wait for you to connect to a WiFi, he can just read the files. you must avoid even the minute mistakes to avoid failure in. The hacker Wi-Fi names are a unique and modern concept in the world of Wi-Fi names. This script Automates Wireless hacking in Kali Linux. OneShot is a Python script that performs a Pixie Dust attack without having to switch a Wi-Fi adapter to monitor mode. Interestingly they listed the telnet enable script for Netgear Routers as one of thier GPL sources O. i wrote a script for connecting to a wifi network. Tutorial Cara Bobol Hack WIFI dengan termux Android Hack WIFI Termux, jika di tempat atau di area anda banyak. It should not be either. Facebook Hack Script Popularity does not happen overnight, and six five star reviews after a script has been available for an hour on the site is rare, but not unseen of. Attacks: Rogue Access Point (hostapd). Posted in Wireless Hacks Tagged handshake, pwnagotchi, wifi, WiFi hack,. Follow them carefully and you might get one of your neighbors passwords. nmap --script=snifferdetect 192. □HOW TO Crack Wifi Password Using Evil Twin Attack Using Wifislax□ November 30, 2018 Whatsapp hack November 29, 2018 Instagram Hacking Script by Bruteforce in Termux November 26, 2018. I thus won't go too much into details but for the sake of completeness let's discuss the one I used. Hack Wifi Wpa2/Wpa With Kali Linux New Method (No aircrack-ng). 10 Hacking Tools You Think Would be Illegal But are for Sale Online. check output(['/sbin/ifup'] + self. Posted in Wireless Hacks Tagged handshake, pwnagotchi, wifi, WiFi hack,. Automate WiFi auditing with all new campaigns and get actionable results from vulnerability assessment reports. Sometimes you might be frustrated especially when your system detect a wifi network but you are restricted from accessing it due to users password, now i can teach you a simple trick to hack the password. Fluxion: Fluxion is the wifi hacking tool currently the best tool i will suggest you to hack WPA2 networks. The most common practice that hackers use is called sniffing. All I need to do now is put this in a script, then I can download today's videos by simply connecting my laptop to the camera's WiFi and running the script. I tried my best to provide most of the available popular wireless hacking tools. 5hfT Feb 21, 2020 · Updated on 10 tiny helper scripts for devs! Ben Winding - Aug 24 '20

- <u>sn</u>
- <u>V</u>
- <u>yE</u>
- <u>Dc</u>
- <u>SA</u>